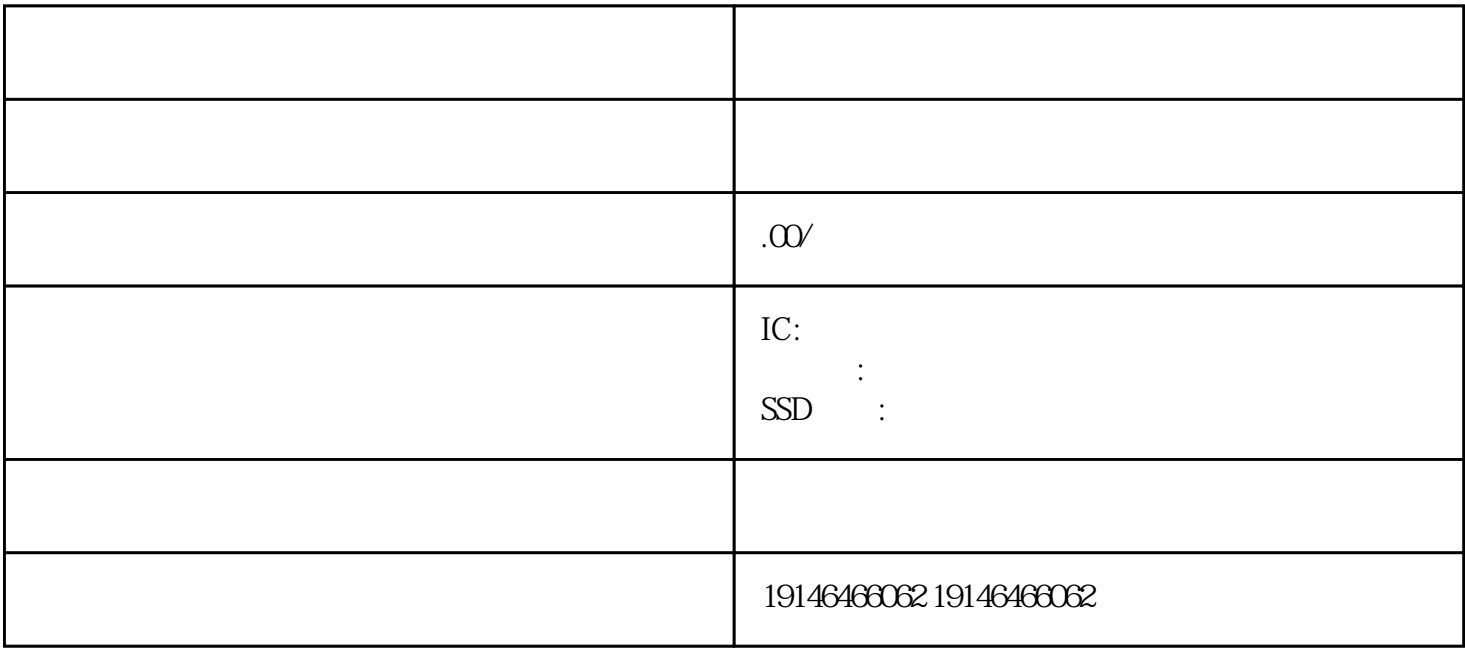

 $10 \t 1 \t 8 \t 1 \t T1 \t T2$  $TI=1$   $RI=1$   $CPU$ cpu SBUF 1  $\overline{9}$  0  $9 \quad 1 \qquad 0$  $\Delta$ SEND DATA  $T1=1$  IC ,BGA,内存芯片,内存颗粒,内存FLASH,电脑IC,手机IC,液晶屏,内存条,闪存,显存,模块,I  $G \sim NOS$ 片,蓝牙模块,摄像头,高通芯片,MTK芯片,CF卡,SD卡,内存卡,可控硅,霍尔元件,贴片传感器 ,陀螺仪,通信IC,家电IC,IC,功放IC,场效应管,手机配件,手机字库,钽电容,穿心电容,晶振 STEP7 FC105 FC106<br>
Programelements Libraries StandardLibrary TI-S7ConvertingBlocks Libraries StandardLibrary TI-S7ConvertingBlocks S5-S7ConvertingBlocks FC105,FC106<br>S5-S7ConvertingBlocks  $\overline{S5}$  and  $\overline{S7}$ 就只能到PLC之后,再进行调试。软件从软件设计用的个人计算机将完成的指令集到PLC中,可以在生产  $1$  $\mathop{\rm plc}\nolimits$ 需要带PLC,并结合外部线路和机械设备才能发挥它的价值,这也是自动化技术的特色,必需理论结合  $PLC$ ended and pluck and the pluck and a pluck and  $\overline{P}$  pluck and  $\overline{P}$  pluck and  $\overline{P}$  pluck and  $\overline{P}$  pluck and  $\overline{P}$  pluck and  $\overline{P}$  pluck and  $\overline{P}$  pluck and  $\overline{P}$  pluck and  $\overline{P}$  pluck and  $\overline$ FX 57-200 S7-300  $E0=Nd$   $/dt = t =Nr$  m N  $E0=Nd$  /dt  $= t$   $T=Ed/m$  $T=EQ/\hspace{-3mm}/\hspace{1mm}m=N(d\hspace{-3mm}/\hspace{1mm}dt)I/\hspace{-3mm}I\hspace{-3mm}/\hspace{1mm}dt\hspace{-3mm}/\hspace{1mm}dt\hspace{-3mm}/\hspace{1mm}dt\hspace{-3mm}/\hspace{1mm}dt\hspace{-3mm}/\hspace{1mm}dt\hspace{-3mm}/\hspace{1mm}dt\hspace{-3mm}/\hspace{1mm}dt\hspace{-3mm}/\hspace{1mm}dt\hspace{-3mm}/\hspace{1mm}dt\hspace{-3mm}/\hspace{1mm}dt\hspace{-3mm}/\hspace{1mm}dt\hspace{-3mm}/\hspace$  $\theta$ 

 $\begin{tabular}{lllllllllll} \multicolumn{3}{l}{{\bf E0}}&\hspace{1.5cm}{\bf T}={\bf E0}\hspace{1.5cm}{\rm{Mm}}&\\ &\hspace{1.5cm}{\bf T1}={\bf 2NIBLr}&\\ &\hspace{1.5cm}{\bf T2=NIBLr}&\\ &\hspace{1.5cm}{\bf B} &\\ \end{tabular}$  $=2$ NIBLr $Nr=1$  B,